#### ●着信音は下記のとおりです。 着信なし 0 0 1 1 ~ 4 7 着信音 1 1 ~47 5 Ⅱ~5 8 着信音51~53(メロディ) 5 4 看信音54(外部音源) 5 5 ~5 6 看信音55~56(システム応答メッセージ) 9 9 看信音99(無鳴動) <u>|着信なし」を選択すると|着信/メッセージ|</u>ラン プの点滅、ナンバー・ディスプレイ表示は行いま せん。「着信音99(無鳴動)」は着信音は鳴りま せんが、<u>|着信/メッセージ</u>|ランプの点滅、ナン バー・ディスプレイ表示を行い、オフフック応答 (鳴動外線のみ)を行うこともできます。 ●工場出荷時は、収容位置が101~104、501~ 504の電話機の着信音が鳴るように設定されてい ます。 ●システム応答メッセージを着信音として利用する 場合は、設定が必要です。[工事者設定208] 補足説明 ● |外線|ボタンを押さずに設定することもできます。操 作4で<u>|外線</u>|ボタンの代わりに、外線番号(2桁)を押 <u>します。ストレートラインDIの場合は、|DILIN</u>Jボタ 知っていると便利なこと 各外線の着信音を選択する 外線からかかってきたときの着信音を、|<u>外線</u>|ボタン(ま たは|DILIN|ボタン)ごとに音を聞きながら設定すること ができます。 7. いろいろな設定・登録 | 着信音を選択する ① (o) を押します。 ②「 2 電話機毎機 能設定」を選択し、 を押します。 ③ 「20音設定」を 選択し、 (o)を押 します。 ④「■外線着信音 選択しを選択し、 を押します。 1 メニューから<音設定>を呼び出す <音設定> <u>◀戻る</u>♦ <u>決定</u> 1外線着信音選択 23内線着信音選択 凶キー押し確認音 8 着信音量設定 2 <外線着信音選択> 戻る 決定 1着信音(昼) 20看信音(夜) 80 着信音 (昼夜)  $\mathcal{L}(\widehat{\mathcal{O}})$ で選択し、  $\widehat{\mathcal{O}}$  を押す **・**「着信音(昼)」は昼の着信音「着信音(夜)」 は夜の着信音(夜間切替を利用しているとき) を設定するときに選択します。 **・**「着信音(昼夜)」は昼と夜の着信音(夜間切 替を利用しているとき)を同じ設定にするとき に選択します。 3 <着信音(昼) > <u>◀戻る</u> 决定 ■ [外線] ボタン押下また は外線番号 (2桁)入力 外線∐ : 清信音11 (D<u>ILIN</u>は<u>四+番</u>号2桁) 着信音を設定する ボタンを 押し、 ⊙を押す **・**現在の登録内容が 表示されます。 • (○) を押す前は、 <u>外線</u>|ボタンを押 し替えることがで きます。 4 <着信音(昼) > ◀展る|♦<u>決定</u> <u>再生</u> 12着信音12 13 宣信音13 回回着信なし 100着信音11  $\textcircled{c}$ で着信音を選択し、  $\textcircled{c}$ を押す 5 設定完了画面が表示される <着信音(昼) > ※了 継続▶ 外線01 :着信音17 ■設定完了! **・**設定した着信音 が鳴ります。 **・**終了する場合は、 を押します。 • (o)を押すと操作 3に戻り、設定を 繰り返すことがで きます。 **・**現在の設定内容が 反転します。 **・** を押すと、現 在選択中の着信音 を再生することが できます。 工事者設定 (208) - ET-EXU-Si<br>(外部音源を使う場合) プログラマブルキー オプション <u>• | 20 着信音(夜)」</u> を選択するとさら に夜モードの選択 画面に移行します ので、夜モードを 選択してください。

<u>ンの代わりに、[#</u>]+DILIN番号(2桁)を押します。 ●内線一般着信(P2-55)で使用する|<u>DILIN</u>Jボタ ンも着信音を設定することができます。

い ろ い ろ な 設 定  $\mathbf{L}$ 登 録

7

7-10

# 7. いろいろな設定·登録 着信音を選択する

# 内線の着信音を選択する

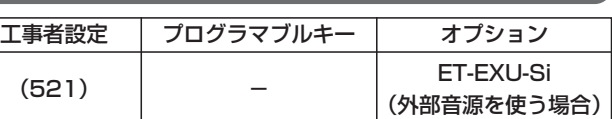

内線からかかってきたときの着信音を、音を聞きながら 設定することができます。

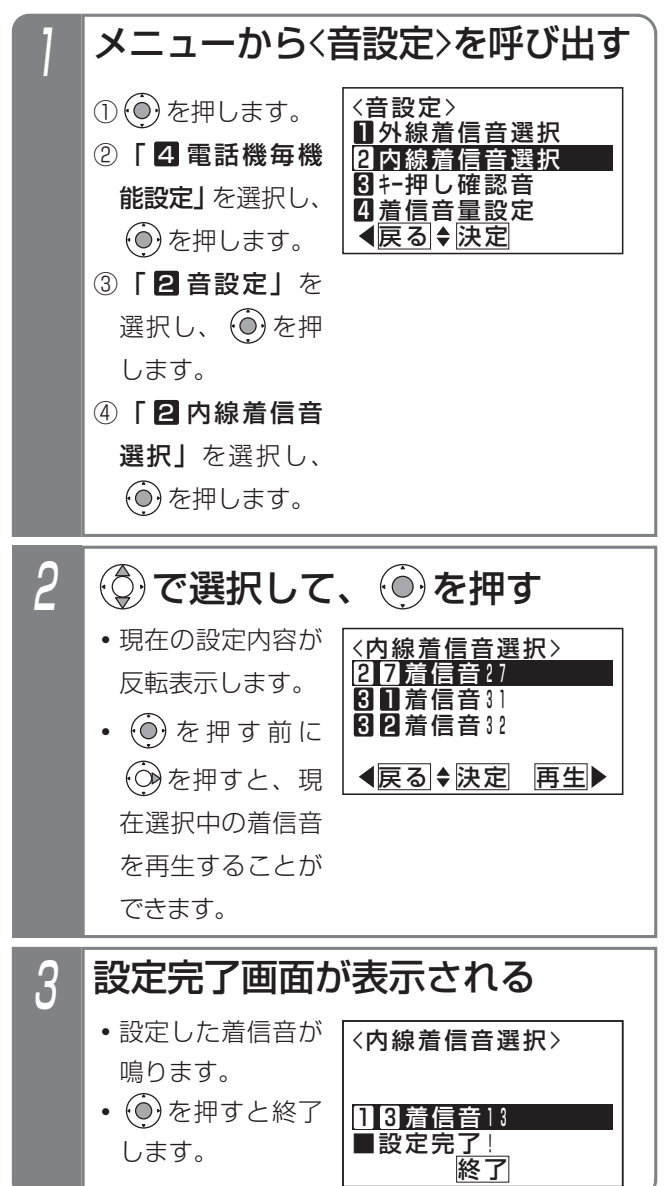

### 補足説明

- ●着信音は下記のとおりです。 1 1 ~ 4 7 着信音 1 1 ~47 5 Ⅱ~5 8 着信音51~53(メロディ)
	- 5 4 着信音54(外部音源)
- 5 5 ~5 6 着信音55~56(システム応答メッセージ)
- ●システム応答メッセージを着信音として利用する 場合は、設定が必要です。[工事者設定521]

## ご注意

●コードレス電話機(ディジタルハンドルコードレ ス電話機を含む)は、着信音54~56を設定する とメロディ1で鳴ります。

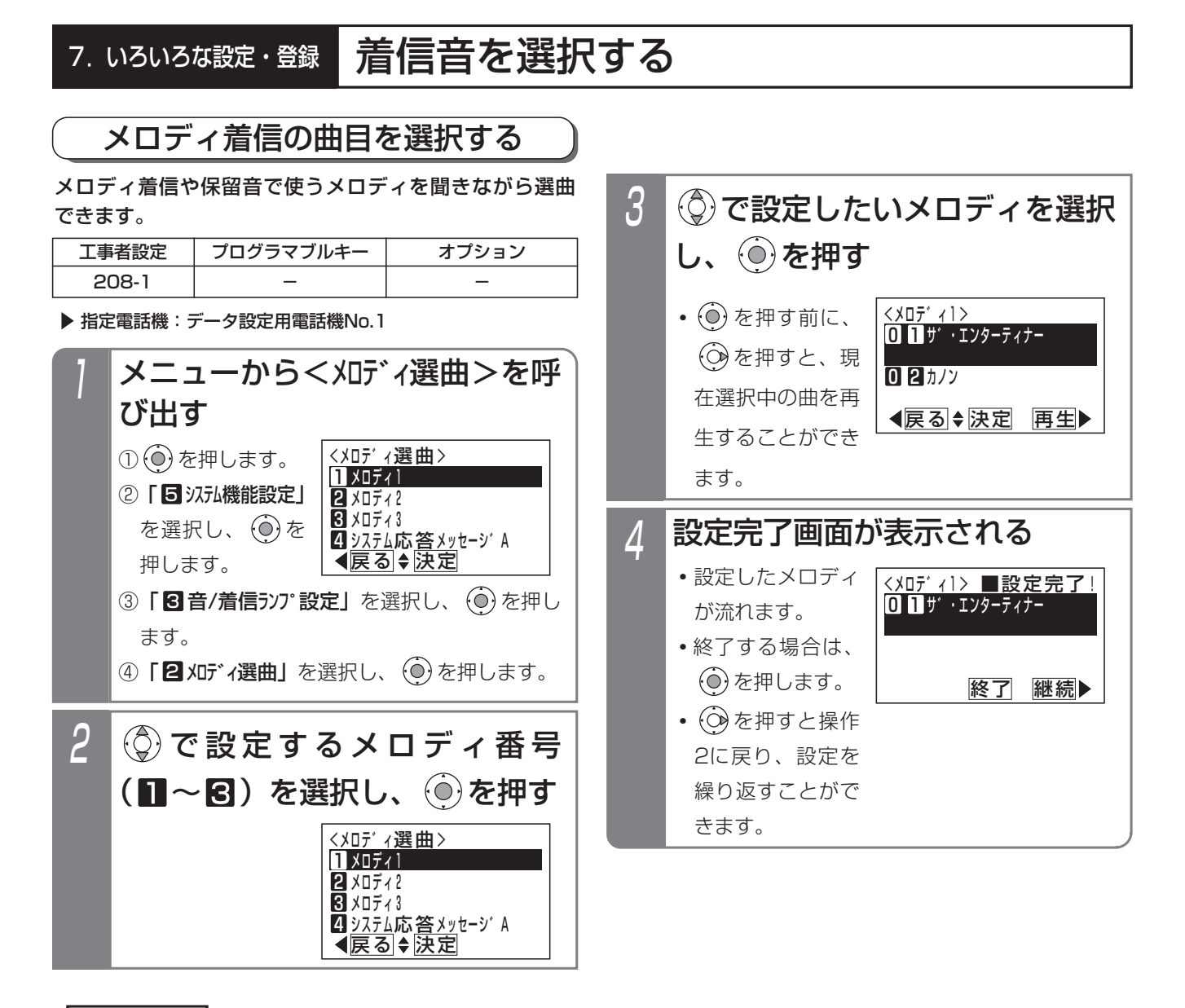

#### 補足説明

- ●メロディ1~3は着信音51~53で使用するメロディです。
- ●保留音はメロディ1~3のいずれか一つが使用可能で、メロディ着信音と兼用となります。
- ●メロディ番号と曲目の対応は下記の通りです。

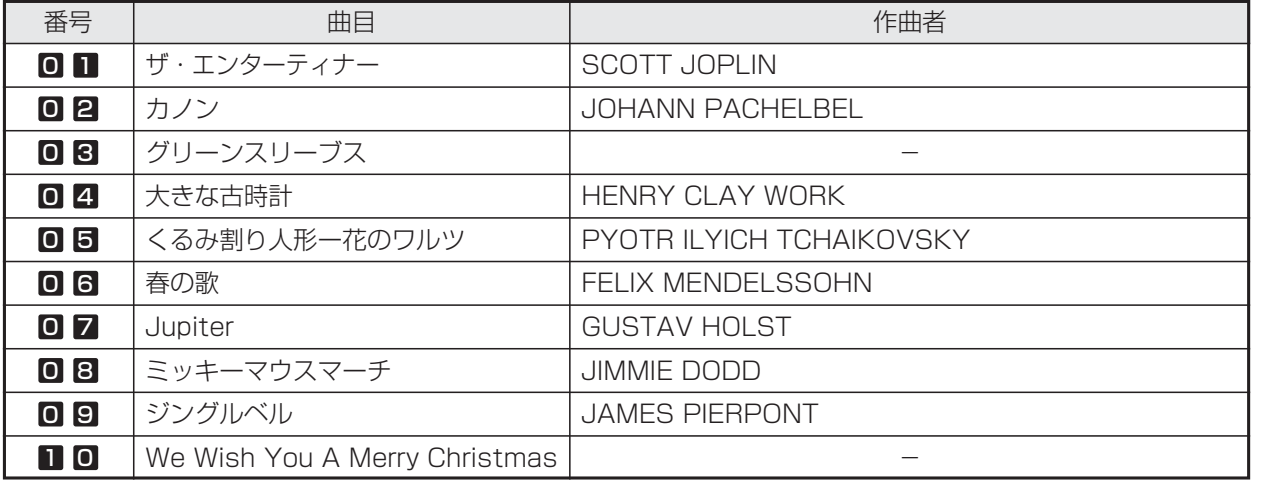

い ろ い ろ な 設 定  $\mathbf{L}$ 登 録 7